## 4x2 HDMI 2.0 矩阵

 $(AKMX42-H2A)$ 

## API 命令集

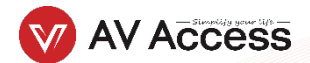

## **RS232** 默认设置

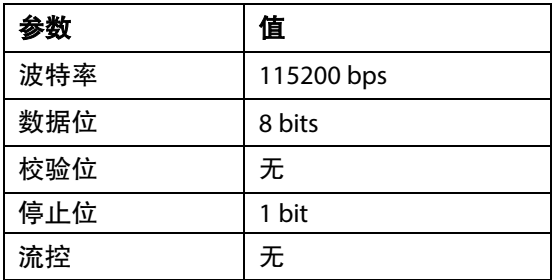

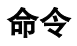

以 SET OUTPUT\_MODE prm<CR><LF>为例:

- 1. [SET OUTPUT\_MODE]表示命令关键字,不区分大小写。
- 2. [prm]表示参数,不区分大小写,不正确的参数将不会被识别。
- 3. <CR><LF*>*表示回车或者换行;所有的命令必须以回车或换行结束。

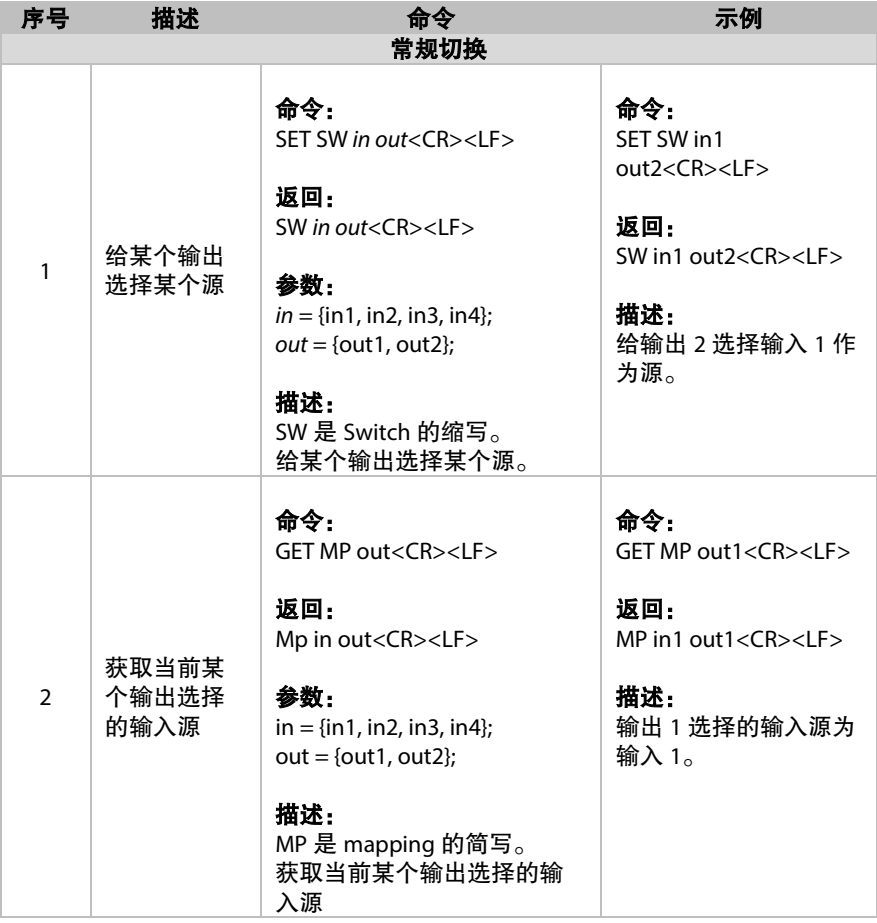

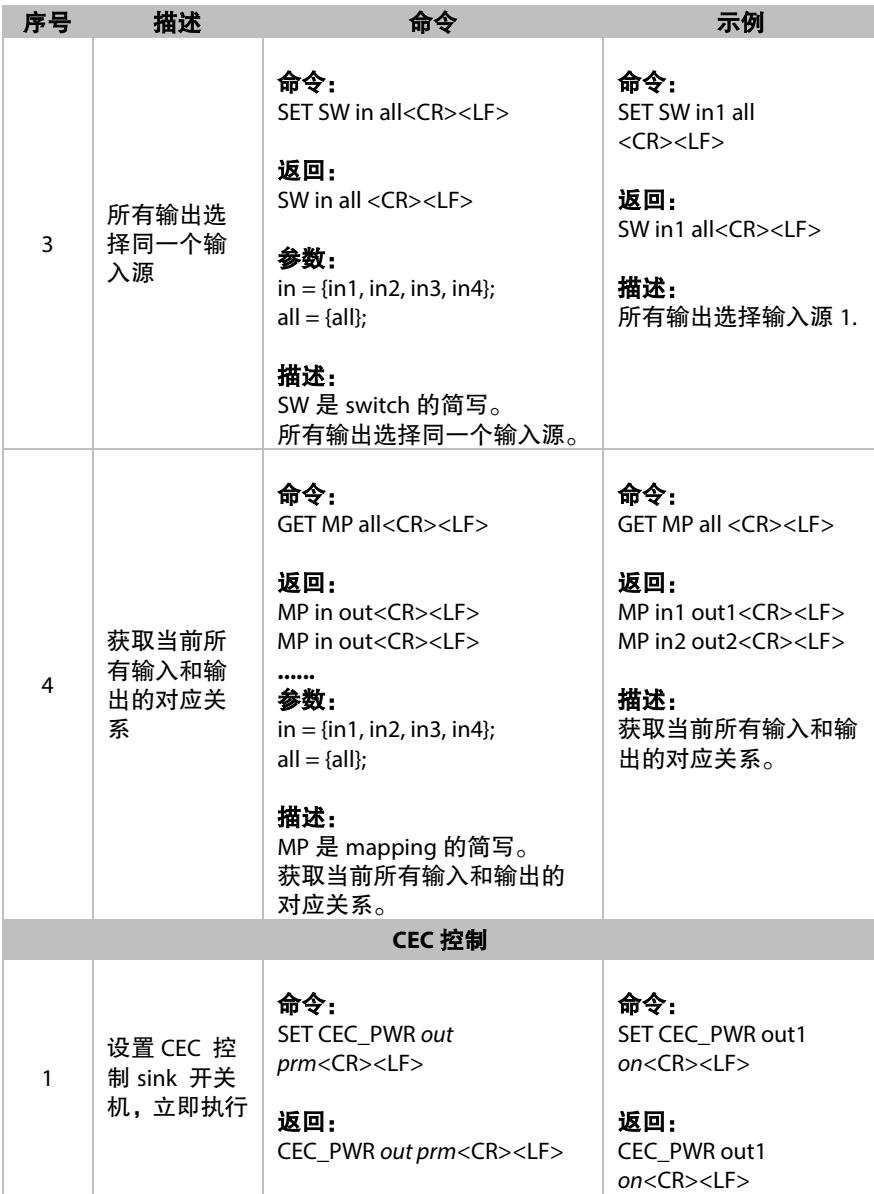

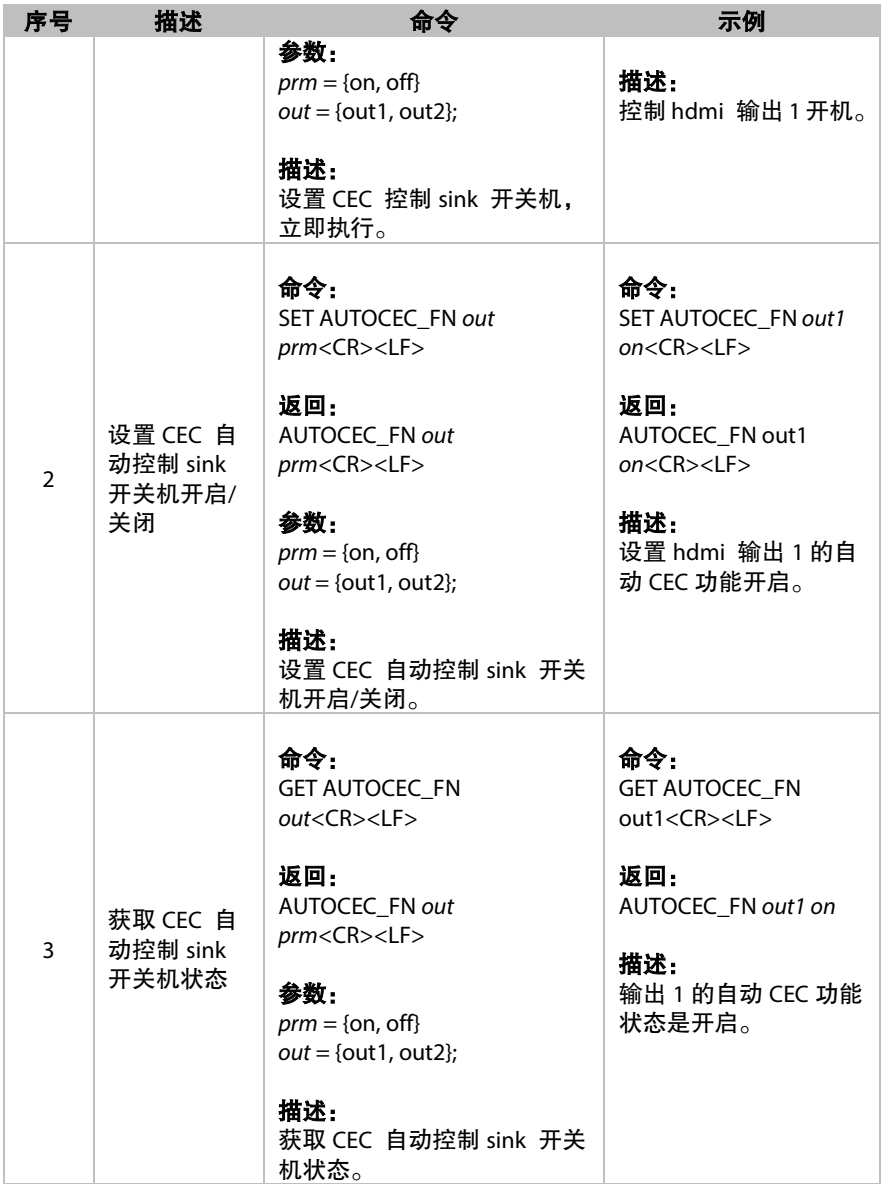

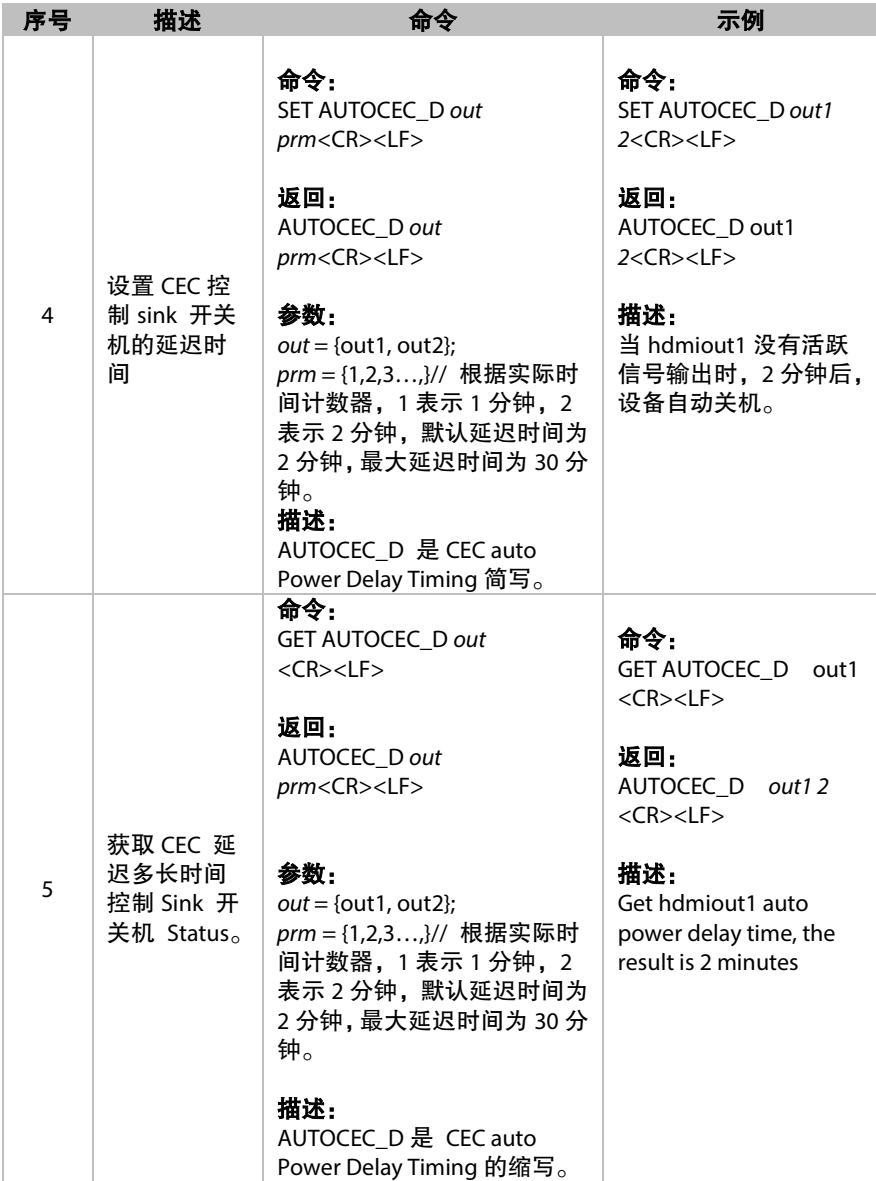

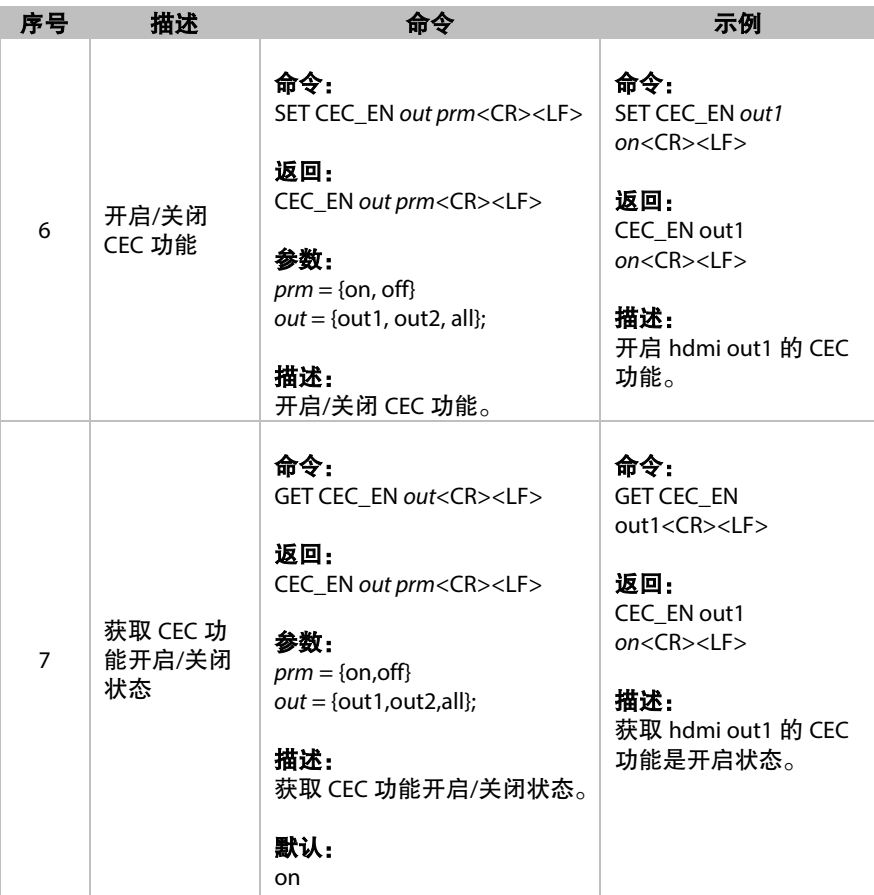

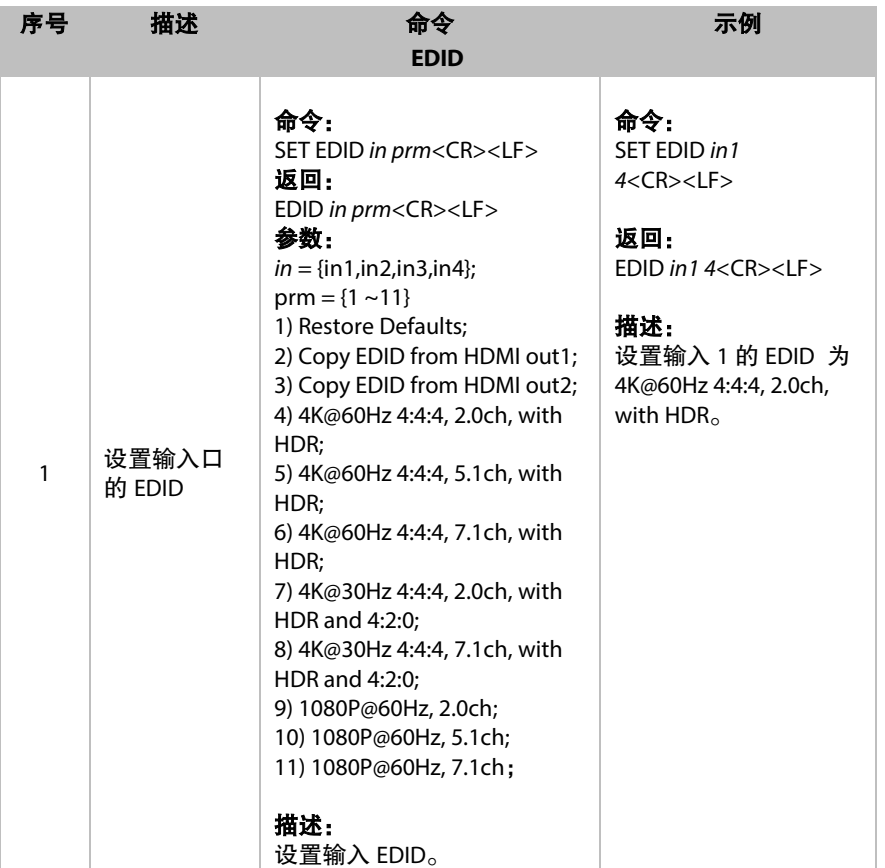

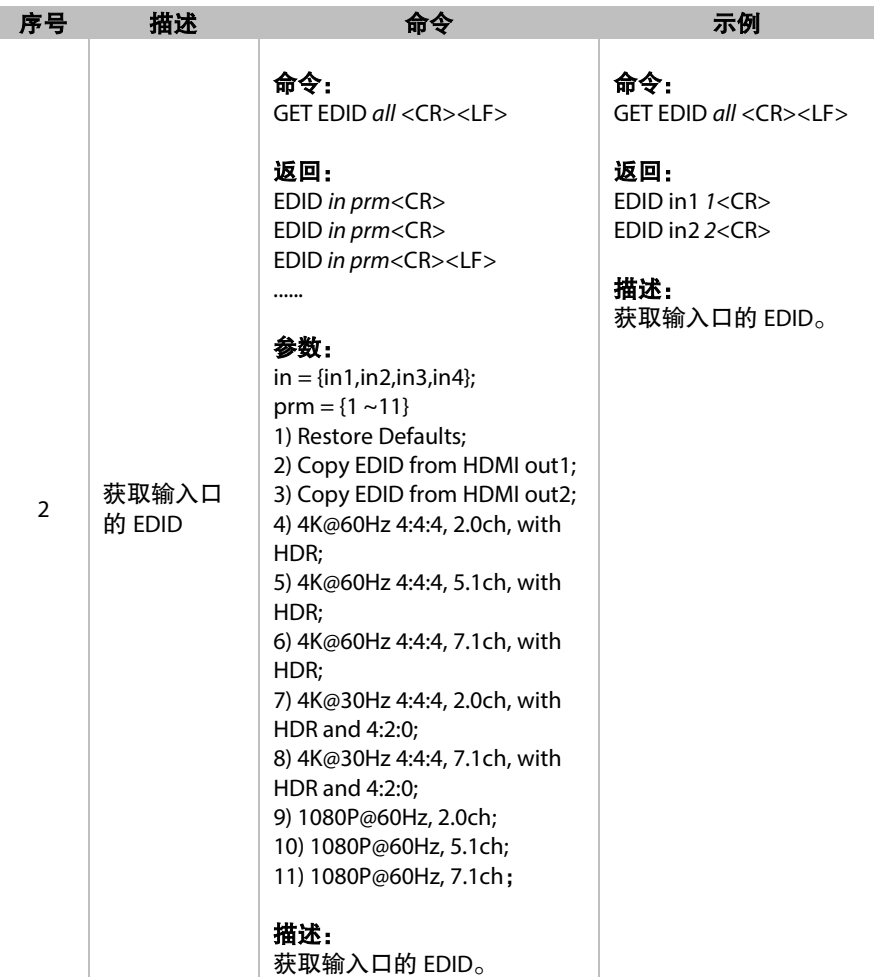

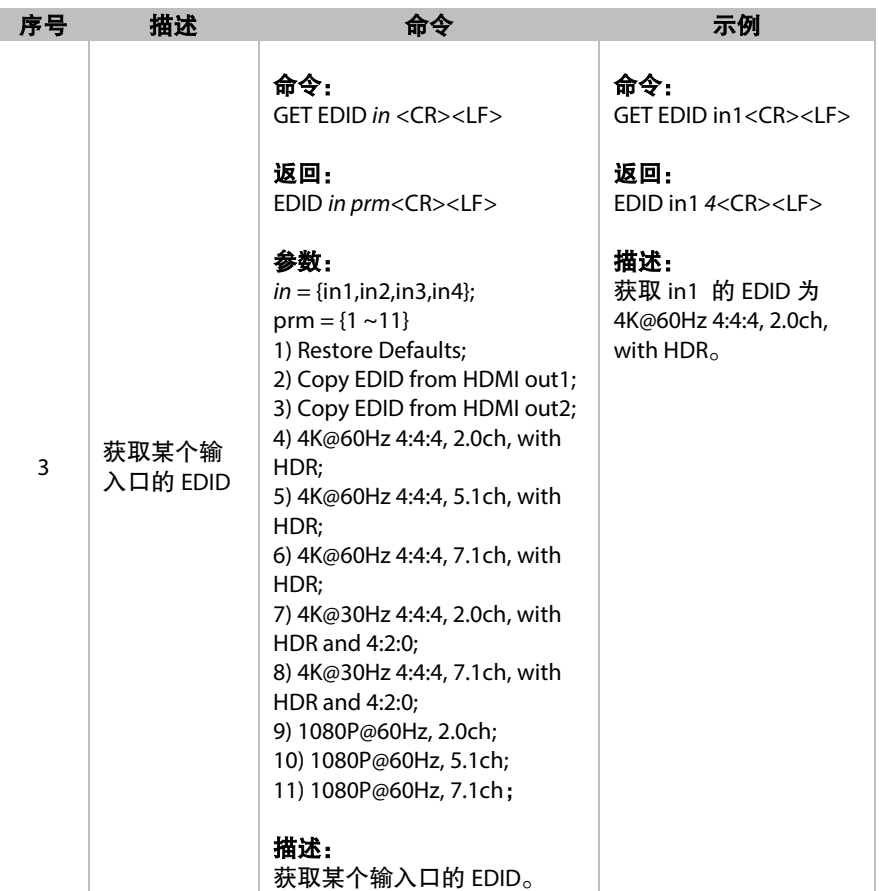

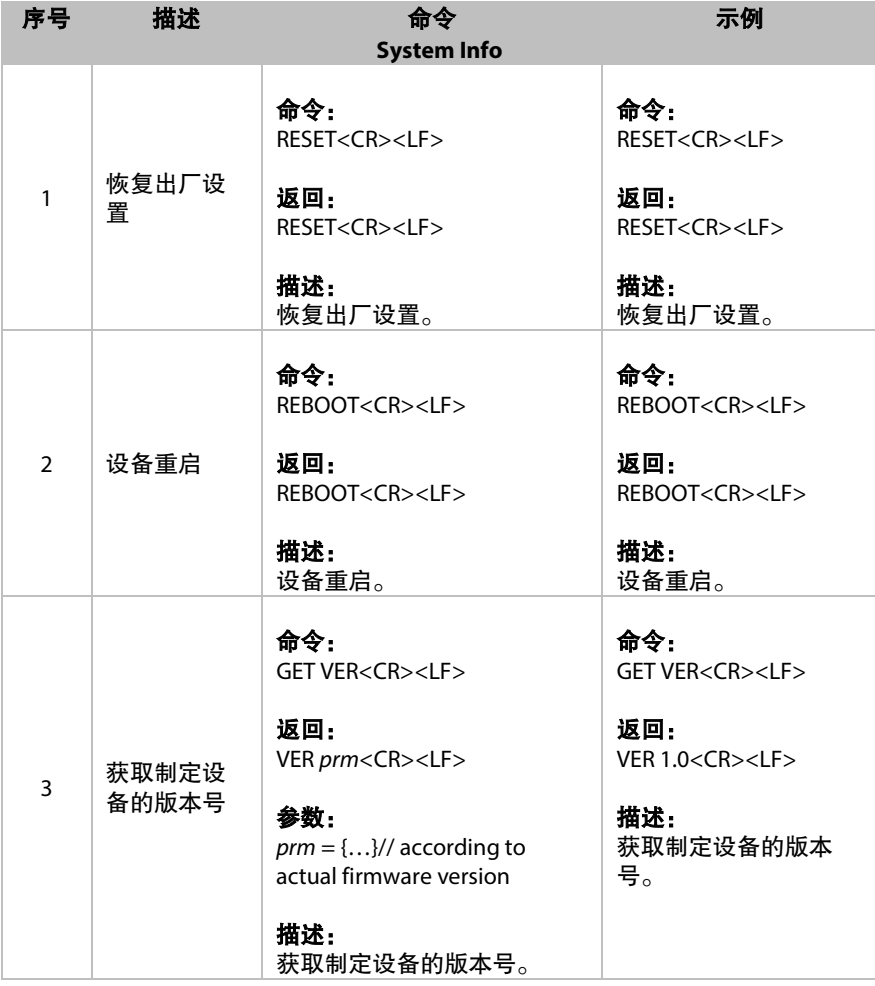

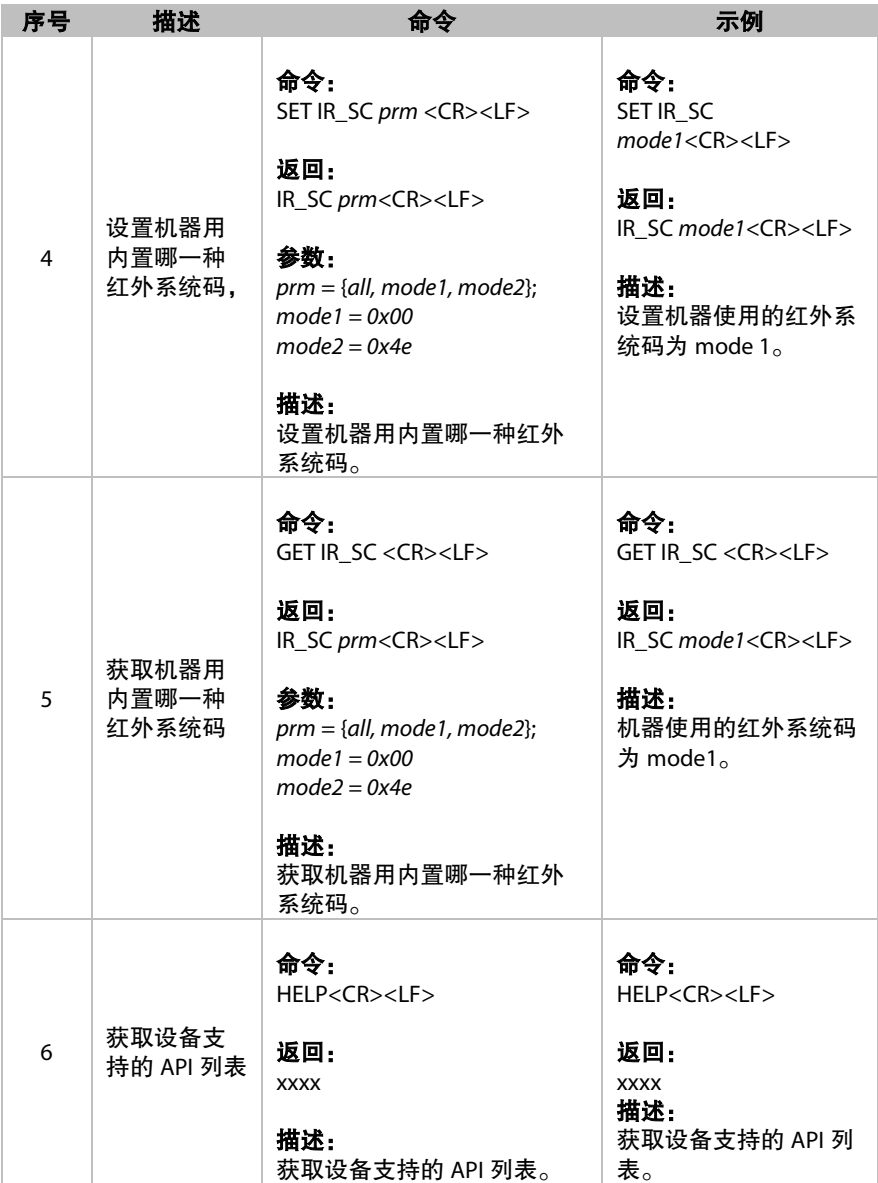

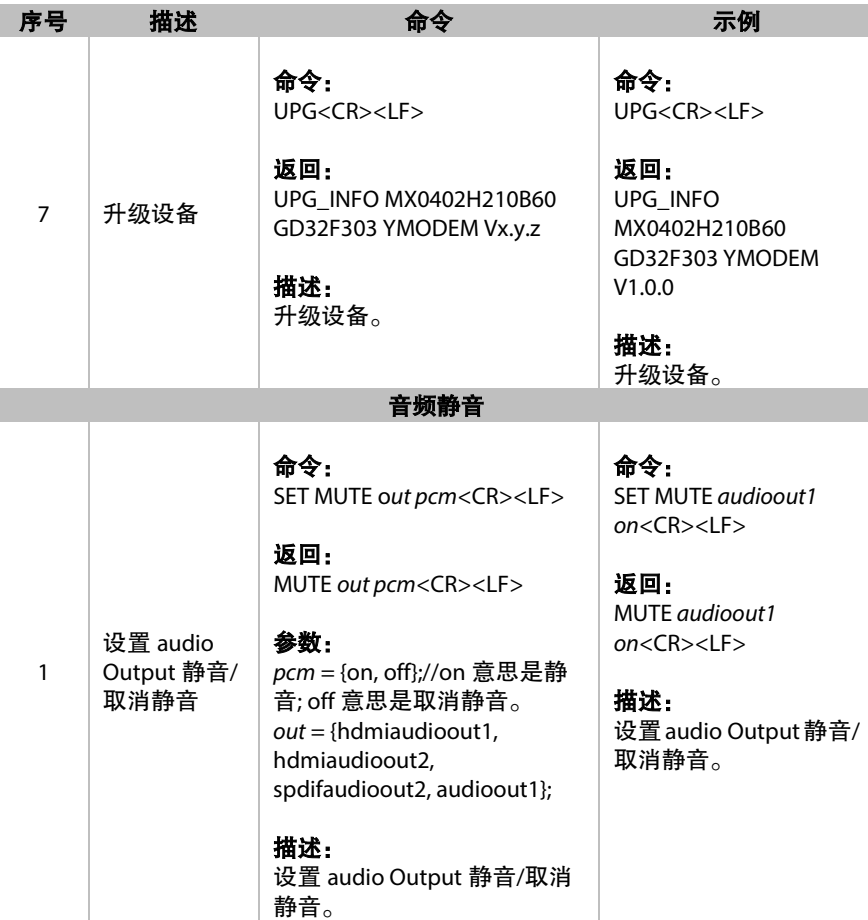

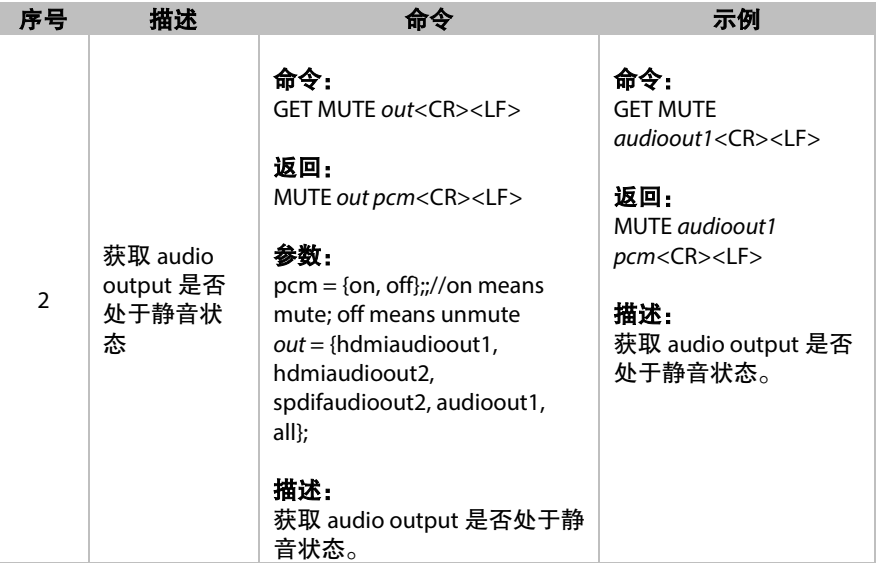

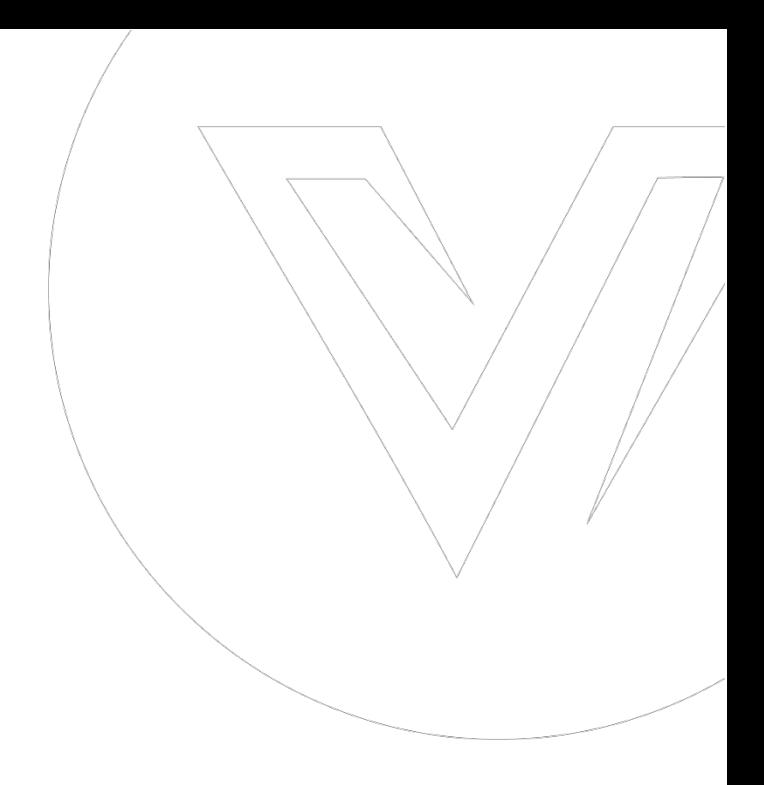

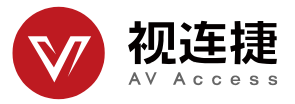